## ALUMINA LIMITED

ABN 85 004 820 419

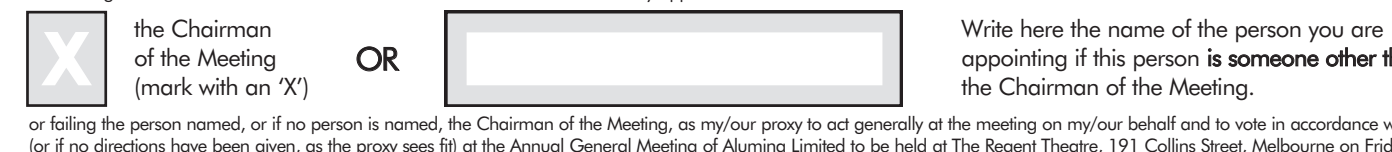

person is someone other than the Meeting. behalf and to vote in accordance with the following directions

ng of Alumina Limited to be held at The Regent Theatre, 191 Collins Street, Melbourne on Friday 2 May 2003 at 2.30pm and at any adjournment of that Meeting.  $\overline{\mathbf{v}}$  to indicate your directions

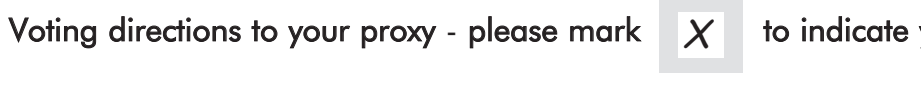

# Proxy Form

### Appointment of Proxy

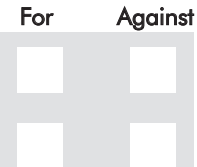

#### PLEASE SIGN HERE This section *must* be signed in accordance with the instructions overleaf to enable your directions to be implemented.

Item 1 To receive and consider the Financial Report and the Reports of the Directors and the Auditor for the year ended 31 December 2002.

Item 2 To re-elect Mr Donald M Morley as a Director

I/We being a member/s of Alumina Limited and entitled to attend and vote hereby appoint

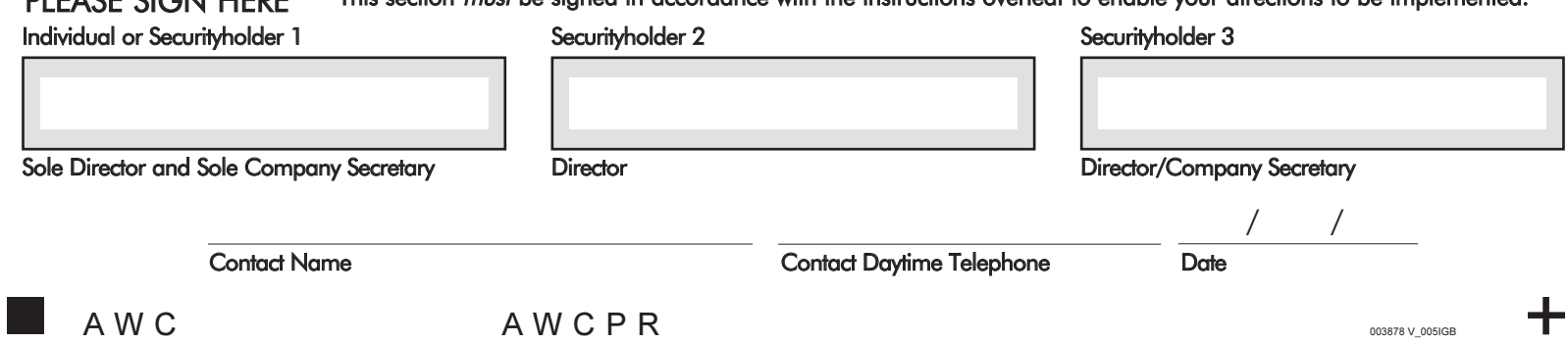

#### All correspondence to:

Computershare Investor Services Pty Limited GPO Box 242 Melbourne Victoria 3001 Australia Enquiries (within Australia) 1300 556 050 (outside Australia) 61 3 9615 5970 Facsimile 61 3 9473 2555 web.queries@computershare.com.au

### How to complete the Proxy Form

#### Documents may be lodged using the reply paid envelope or:

- by posting, delivery or facsimile to Alumina Limited share registry at the address opposite, or
- by delivery to the Registered Office of Alumina Limited

#### 1 Your Address

This is your address as it appears on the company's share register. Securityholders that are issuer sponsored (your reference number will commence with an "I") should advise the company's share registry in writing of any changes to the address below. Securityholders sponsored by a broker (in which case your reference number overleaf will commence with an 'x') should advise your broker of any changes. **Please note,** you cannot change ownership of your securities using this form.

#### 2 Appointment of a Proxy

If you wish to appoint the Chairman of the Meeting as your proxy, mark the box. If the person you wish to appoint as your proxy is someone other than the Chairman of the Meeting please write the name of that person. If you leave this section blank, or your named proxy does not attend the meeting, the Chairman of the Meeting will be your proxy. A proxy need not be a securityholder of the company.

You are entitled to appoint up to two persons as proxies to attend the Meeting and vote on a poll. If you wish to appoint a second proxy, an additional Proxy Form may be obtained by telephoning the company's share registry or you may copy this form. If more than one proxy is appointed neither proxy can vote on a show of hands.

#### 3 Votes on Items of Business

You may direct your proxy how to vote by placing a mark in one of the boxes opposite each item of business. All your securities will be voted in accordance with such a direction unless you indicate only a portion of voting rights are to be voted on any item by inserting the percentage or number of securities you wish to vote in the appropriate box or boxes. If you do not mark any of the boxes on a given item, your proxy may vote as he or she chooses. If you mark more than one box on an item or if the total number of shares shown in the box for that item is more than your total shareholding on the company's share register your vote on that item will be invalid.

#### 4 Appointment of a Second Proxy

To appoint a second proxy you must:

- (a) on each of the first Proxy Form and the second Proxy Form state the percentage of your voting rights or number of securities applicable to that form. If the appointments do not specify the percentage or number of votes that each proxy may exercise, each proxy may exercise half your votes. Fractions of votes will be disregarded.
- (b) return both forms together in the same envelope.

#### 5 Signing Instructions

You must sign this form as follows in the spaces provided:

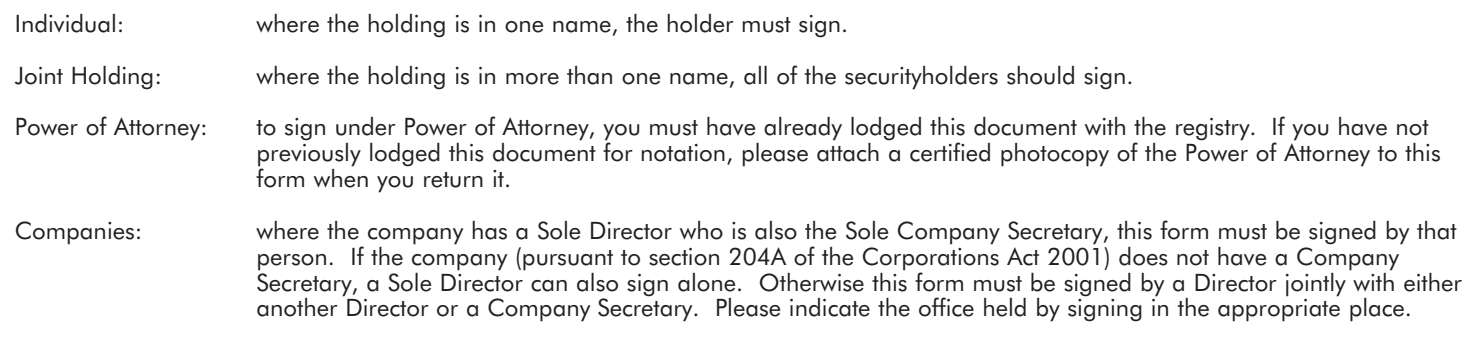

If a representative of the corporation is to attend the meeting the appropriate "Certificate of Appointment of Corporate Representative" should be produced prior to admission. A form of the certificate may be obtained from the company's share registry.

#### Lodgement of a Proxy

This Proxy Form (and any Power of Attorney under which it is signed) must be received at an address given below no later than 48 hours before the commencement of the meeting at 2.30pm on Friday 2 May 2003. Any Proxy Form received after that time will not be valid for the scheduled meeting.

> Alumina Limited share registry Computershare Investor Services Pty Limited GPO Box 242 Melbourne Victoria 3001 Australia

Facsimile 61 3 9473 2555